#### **Kurzanleitung: Elternzugang zum elektronischen Klassenbuch**

#### **Bitte immer zuerst am PC registieren, nicht auf Handy, etc.**

**Im Anschluss** (**und erst dann**) können Sie sich dann mit der **UntisMobile-App** registrieren. Infos dazu erhal[ten Sie unter ww](http://www.wsalp.de/)w.wsalp.de => Onlineservice => UntisMobile – Aktivierung für Eltern (Hilfe)

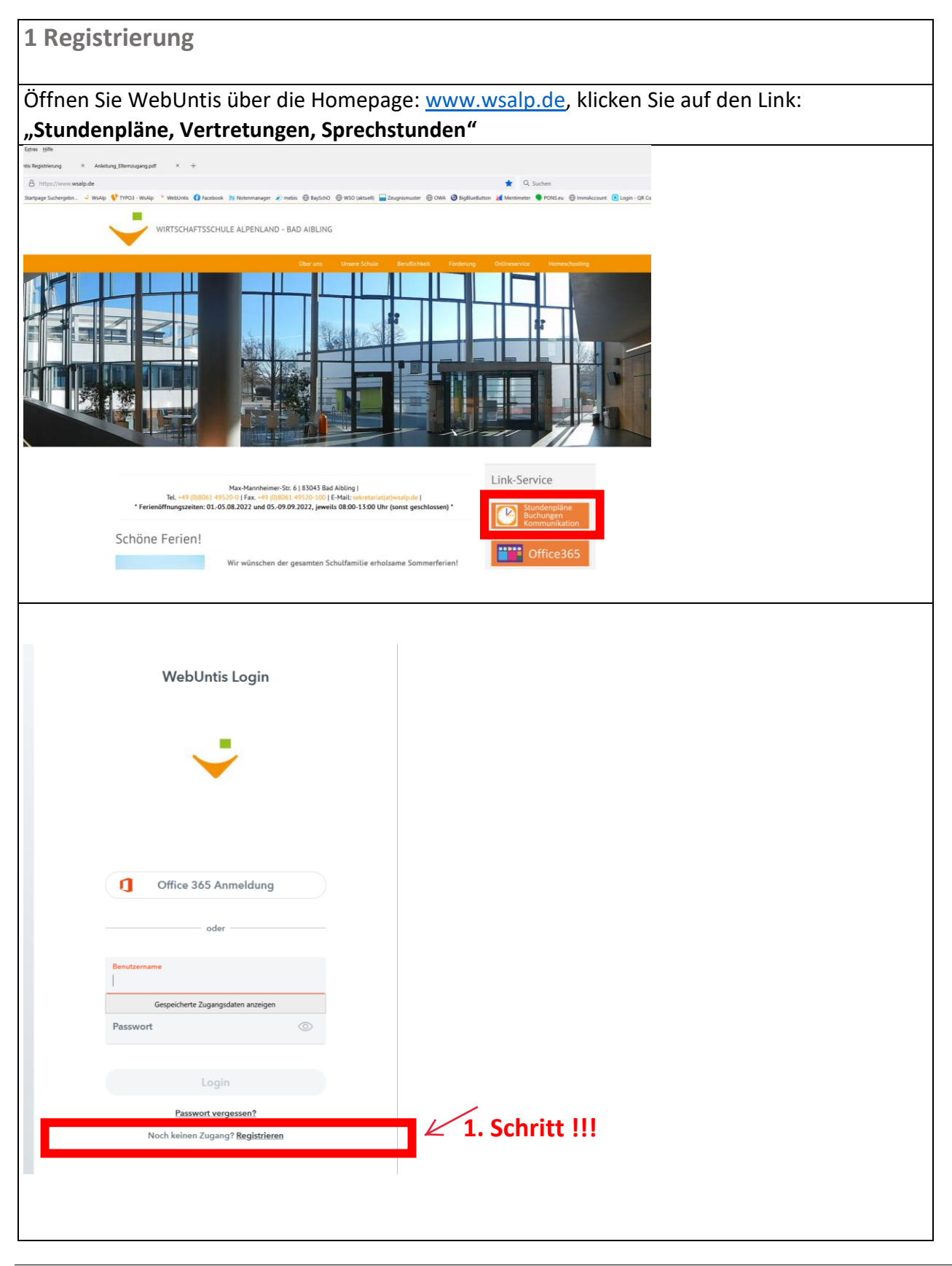

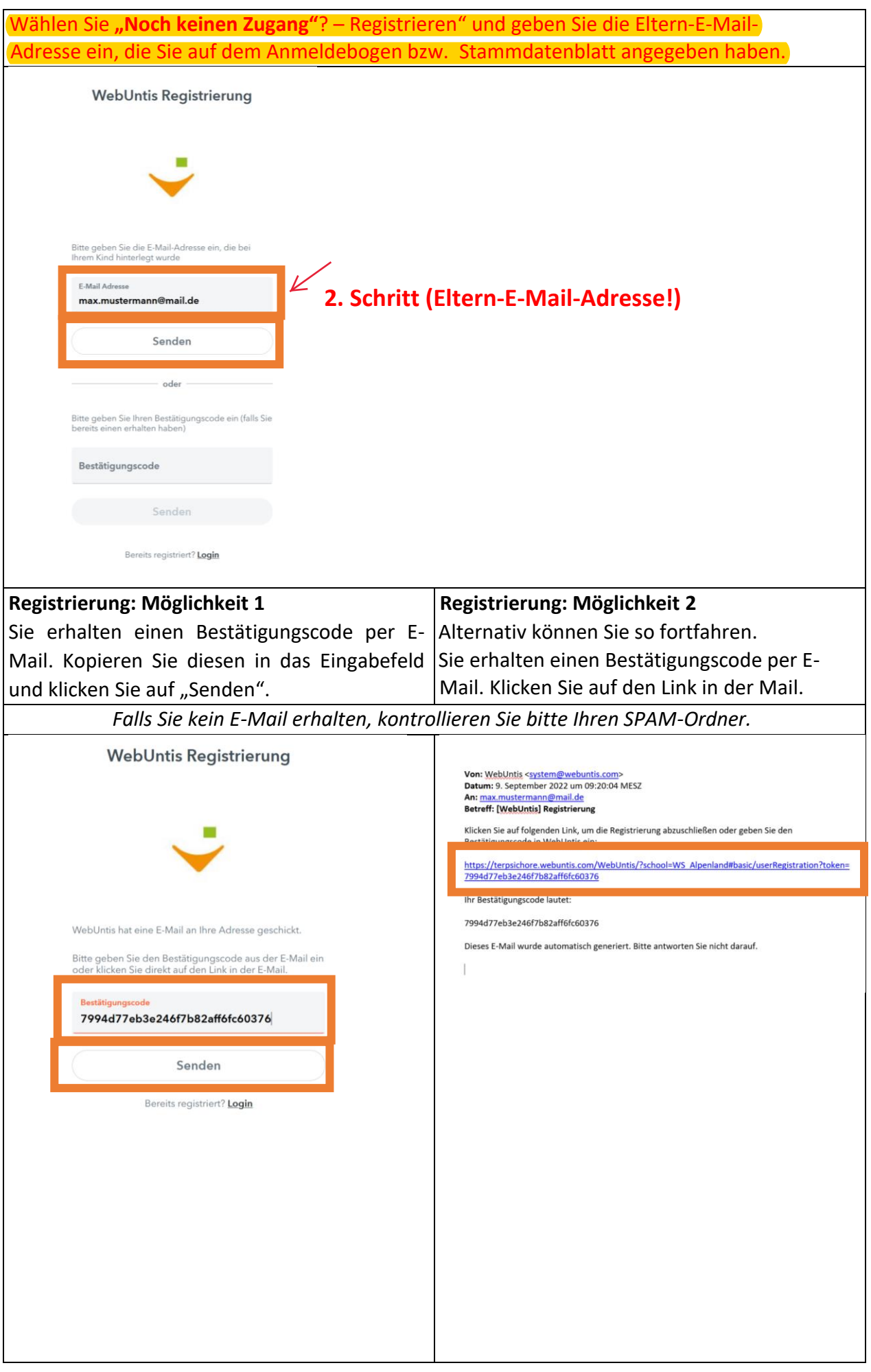

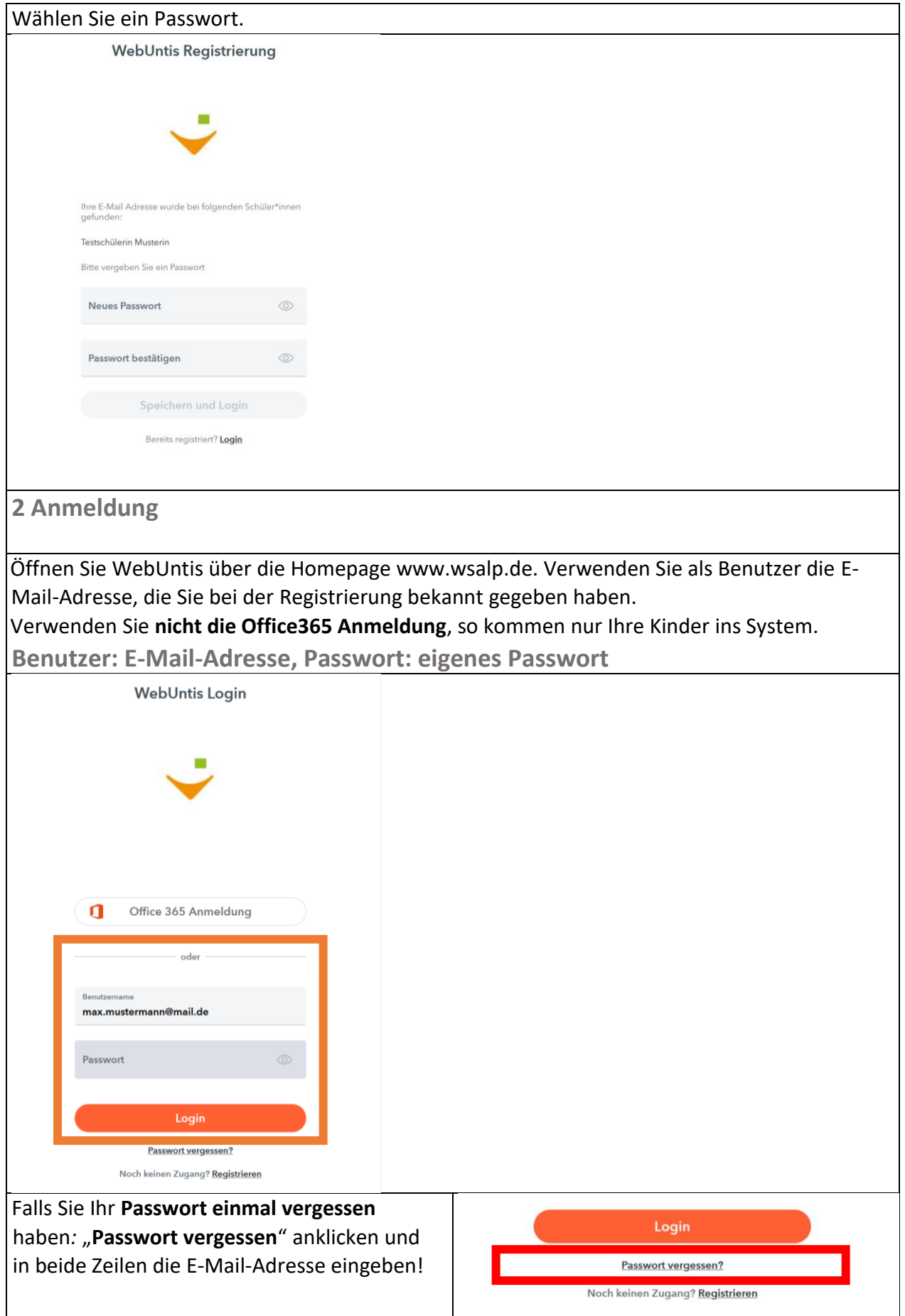

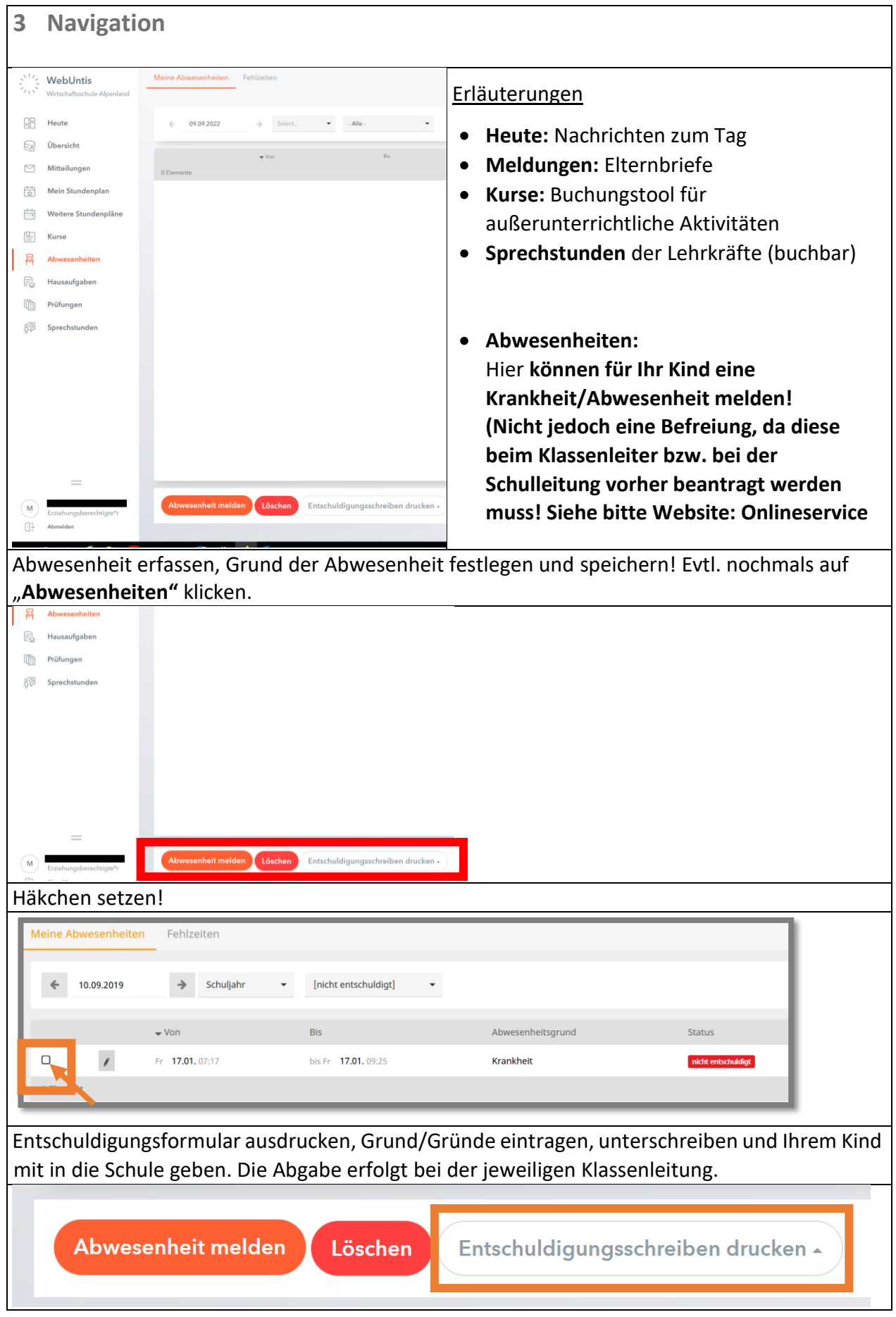

*Viel Erfolg!*